#### UNIVERSITY OF SWAZILAND

## SUPLLEMENTARY EXAMINATION 2018

Us.

# TITLE OF PAPER: INDIRECT TECHNIQUES OF DEMOGRAPHIC ESTIMATION

#### COURSE CODE: DEM 303

### TIME ALLOWED: THREE (3) HOURS

INSTRUCTIONS: ANSWER QUESTION 1 AND ANY THREE (3) QUESTIONS. ALLQUESTIONS ARE WORTH 25 MARKS.

REQUIREMENTS: CALCULATOR

## THIS PAPER SHOULD NOT BE OPENED UNTIL PERMISSION HAS BEEN GRANTED BY THE INVIGILATOR

## **SECTION A: COMPULSORY QUESTION**

#### **Question 1 [25]**

- a. Explain the importance of indirect estimation in demography.
- b. Explain the meaning and purpose of model life tables? State any two limitations of model life tables.

.,

- c. What are the general features of a stable population? Explain the difference between a stable population and a stationary population.
- d. Briefly explain Coale and Demeny (Princeton) regional model life tables.
- e. Why do we use the El-Badry method?
- f. What are the data requirements for the EI-Badry correction?
- g. State the assumption for the method to be applied.

#### **SECTION B: Answer any THREE (3) questions**

#### **Question 2 [25]**

- a. Describe the rationale of Relational Gompertz Model of fertility schedule.
- b. What are the data requirements for this method?
- c. State the assumptions of the method.
- d. Show the computational procedure required for this procedure.
- e. Explain the meaning of the parameters  $\alpha$  and  $\beta$  in this relational fertility model.
- f. State two limitations of this technique.

#### **Question 3 [25]**

a. What is meant by a relational system of model life table?

Table 1 shows the life table computed directly from data obtained in the 1976 Swaziland census.

 $[25]$ 

 $[25]$ 

 $\mathbf{a}^{(n)}$ 

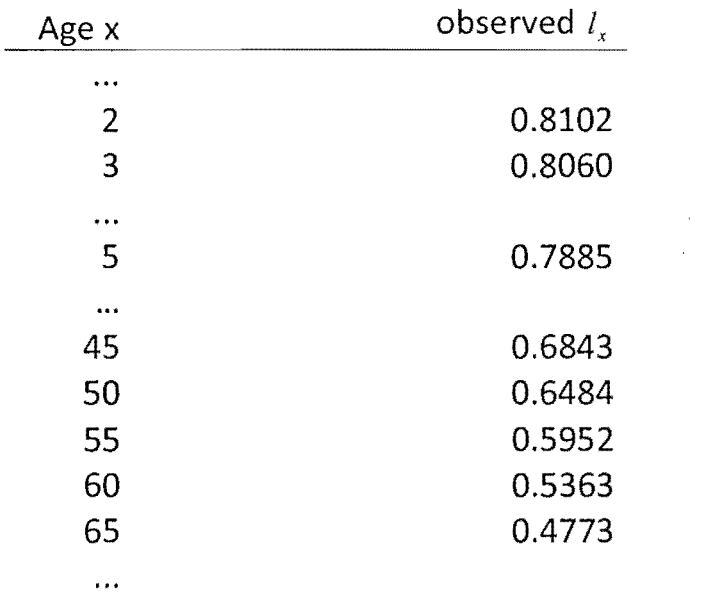

### Table 1: observed life table: Swaziland 1976 Census

- b. Using the African Standard in Annex, Fit the Brass logit model life table for this data and determine alpha,  $\alpha$ , and beta,  $\beta$ .
- c. What is the meaning of  $\alpha$  and  $\beta$  parameters obtained above?

### $Question 4$  [25]

Discuss the rationale, data requirements, assumptions and limitations of ANY TWO of the following indirect estimation methods.

- a. Brass growth balanced method
- b. Preston and Coale method
- c. Bennet and Horiuchu method
- d. Preston and Hill method

#### **Question 5 [25]**

You are given the following age specific marital fertility rates for USA for 1984 in Table 2. The total number of births in the USA in 1984 was 3659176, and the total number of legitimate births was 2897896.

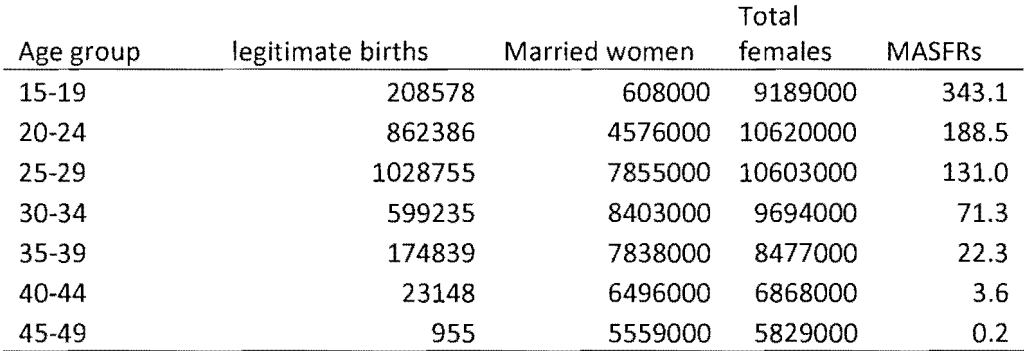

#### **Table 2: Marital Age-specific fertility rates: USA, 1984**

Using the data for United States 1984 in Table 2 and data in the annex:

- i) Calculate Coale's Indices and comment on your answers.
- ii) Use the Coale-Trussell fertility schedule to estimate the M and m scale factors, Give an interpretation of these parameters.

#### **Question 6 [25]**

The following information for Zimbabwe, 2002 census is given in Table 3 which is used to estimate fertility using the Brass P *IF* ratio method in Table 4.

| Age group  |   | W(i)    | CEB(i)  | B(i)   |  |
|------------|---|---------|---------|--------|--|
| $15-19$    | 1 | 766882  | 136575  | 56223  |  |
| $20 - 24$  | 2 | 658857  | 689022  | 120600 |  |
| 3<br>25-29 |   | 513783  | 1065311 | 85742  |  |
| 4<br>30-34 |   | 360277  | 1088263 | 48182  |  |
| 35-39      | 5 | 268789  | 1101057 | 25718  |  |
| 6<br>40-44 |   | 239716  | 1215454 | 12168  |  |
| 7<br>45-49 |   | 191154  | 1088320 | 3002   |  |
| Total      |   | 2999458 | 6384002 | 351635 |  |

Table 3: Number of women,  $W(i)$ , children ever born, CEB, and births in **the last** 

a) What are the assumptions for Brass P/F ratio of estimating fertility?

b) Define the parameters P(i) to f\*(i) **in** table 4.

which is a strip

- c) State the advantage of using the Brass P/F ratio method
- d) List two disadvantages of the method.
- e) Fill in the blank spaces in table 4. You may use the formulae and table coefficients **in** annex.

Table 4: Application of Brass P/F ratio method to results of 2002 Zimbabwe **census** 

|              |        |        |                   |        |          |          | $K =$   | 1.1536   |
|--------------|--------|--------|-------------------|--------|----------|----------|---------|----------|
| Age<br>group | P(i)   | f(i)   | $\varnothing$ (i) | F(i)   | P/F      | w(i)     | $f+(i)$ | $f^*(i)$ |
| $15 - 19$    |        |        |                   |        |          |          |         | 0.1022   |
| $20 - 24$    |        |        | 1.2818            | 0.9065 |          | 0.108    | 0.1858  | 0.2143   |
| $25 - 29$    |        |        | 2.1162            | 1.7949 | 1.1552   |          |         |          |
| 30-34        |        |        |                   |        | -------  | 0.1216   |         |          |
| 35-39        |        |        | 3.2633            | 3.0849 | -------- | 0.1576   | 0.092   |          |
| $40 - 44$    |        |        | 3.5171            | 3.42   | 1.4826   | -------- | 0.0463  | -------- |
| 45-49        | 5.6934 | 0.0157 |                   |        | 1.5915   |          | 0.0122  | 0.014    |
| <b>TFR</b>   |        | 3.6    |                   |        |          |          |         |          |

- f) How is the value K chosen, and why do you think this value was chosen this way.
- g) Using the data above, calculate the following adjusted rates:
	- i) Total fertility rate and comment on this value;
	- ii) Crude birth rate; and,
	- iii) General fertility rate.

# **ANNEX**

| Age            | General Standard |           | Age            | African Standard |           |
|----------------|------------------|-----------|----------------|------------------|-----------|
| Χ              | $l_{x}$          | Ys(x)     | Χ              | $l_{x}$          | Ys(x)     |
| $\mathbf 0$    | $\mathbf{1}$     |           | $\mathbf 0$    | $\overline{1}$   |           |
| $\mathbf{1}$   | 0.8499           | $-0.867$  | $\mathbf 1$    | 0.8802           | $-0.9972$ |
| $\overline{c}$ | 0.807            | $-0.7153$ | $\overline{2}$ | 0.8335           | $-0.8053$ |
| 3              | 0.7876           | $-0.6553$ | 3              | 0.8101           | $-0.7253$ |
| 4              | 0.7762           | $-0.6218$ | 4              | 0.7964           | $-0.682$  |
| 5              | 0.7691           | $-0.6016$ | 5              | 0.7863           | $-0.6514$ |
|                |                  |           |                |                  |           |
| 10             | 0.7502           | $-0.5498$ | 10             | 0.7502           | $-0.5498$ |
| 15             | 0.7362           | $-0.5131$ | 15             | 0.7362           | $-0.5131$ |
| 20             | 0.713            | $-0.4551$ | 20             | 0.713            | $-0.4551$ |
| 25             | 0.6826           | $-0.3829$ | 25             | 0.6826           | $-0.3829$ |
| 30             | 0.6525           | $-0.315$  | 30             | 0.6525           | $-0.315$  |
| 35             | 0.6223           | $-0.2496$ | 35             | 0.6223           | $-0.2496$ |
| 40             | 0.5898           | $-0.1817$ | 40             | 0.5898           | $-0.1817$ |
| 45             | 0.5535           | $-0.1073$ | 45             | 0.5535           | $-0.1073$ |
| 50             | 0.5106           | $-0.0212$ | 50             | 0.5106           | $-0.0212$ |
| 55             | 0.4585           | 0.0832    | 55             | 0.4585           | 0.0832    |
| 60             | 0.3965           | 0.21      | 60             | 0.3965           | 0.21      |
| 65             | 0.321            | 0.3746    | 65             | 0.321            | 0.3746    |
| 70             | 0.238            | 0.5818    | 70             | 0.238            | 0.5818    |
| 75             | 0.1516           | 0.8611    | 75             | 0.1516           | 0.8611    |
| 80             | 0.0768           | 1.2433    | 80             | 0.0768           | 1.2433    |
| 85             | 0.0276           | 1.781     | 85             | 0.0276           | 1.781     |
| 90             | 0.0059           | 2.5634    | 90             | 0.0059           | 2.5634    |
| 95             | 0.0006           | 3.709     | 95             | 0.0006           | 3.709     |
| 100            | $\mathbf 0$      |           | 100            | $\mathbf 0$      |           |

Table A1: Brass General and African Standard life table  $l_x$ 's and logits

Source: Carrier and Hobcraft (1973)

Table A2: Hutterite marital ASFRs, 1921-30

| Age group | Hutterite Standard |
|-----------|--------------------|
| 15-19     | 0.300              |
| 20-24     | 0.550              |
| 25-29     | 0.502              |
| 30-34     | 0.447              |
| 35-39     | 0.406              |
| $40 - 44$ | 0.222              |
| 45-49     | 0.061              |

 $\sim 400$ 

| Age group (a) | n(a)  | v(a)     |  |
|---------------|-------|----------|--|
| 15-19         | 0.411 | 0.000    |  |
| $20 - 24$     | 0.460 | 0.000    |  |
| 25-29         | 0.431 | $-0.279$ |  |
| 30-34         | 0.395 | $-0.667$ |  |
| 35-39         | 0.322 | $-1.042$ |  |
| 40-44         | 0.167 | $-1.414$ |  |
| 45-49         | 0.024 | $-1.671$ |  |

Table A3: Five year  $n(a)$  and  $v(a)$  for Coale-Trussell fertility model

$$
F(7) = \phi(6) + a(7)f(7) + b(7)f(6) + c(7)\phi(7)
$$
  
\n
$$
f^+(i) = (1 - w(i - 1))f(i) + w(i)f(i + 1)
$$
  
\n
$$
w(i) = x(i) + y(i)\frac{f(i)}{\phi(7)} + z(i)\frac{f(i + 1)}{\phi(7)}
$$
  
\n
$$
F(i) = \phi(i - 1) + a(i)f(i) + b(i)f(i + 1) + c(i)\phi(7)
$$
  
\n
$$
f^+(7) = (1 - w(6))f(7)
$$

## Table A4: Table Coefficients for F(i)

 $\bar{\tau}$ 

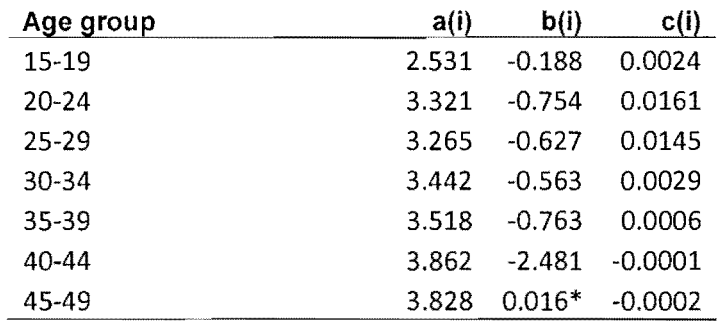

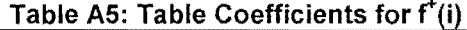

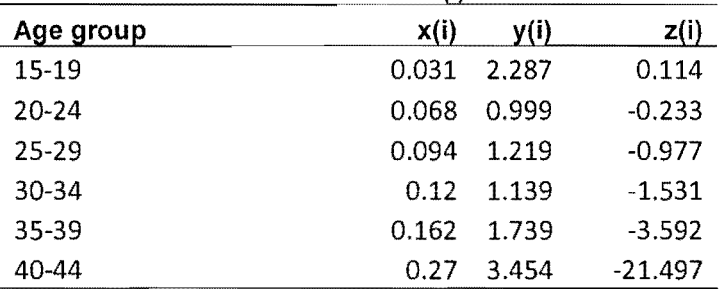